# **M802**

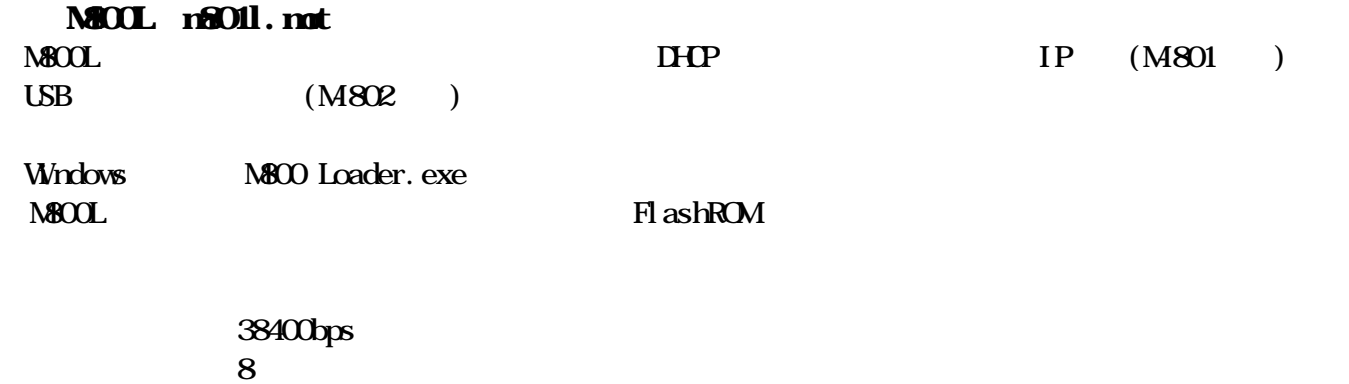

 $\sim$  1

CR CR+LF

# $M802$

#### $M802$

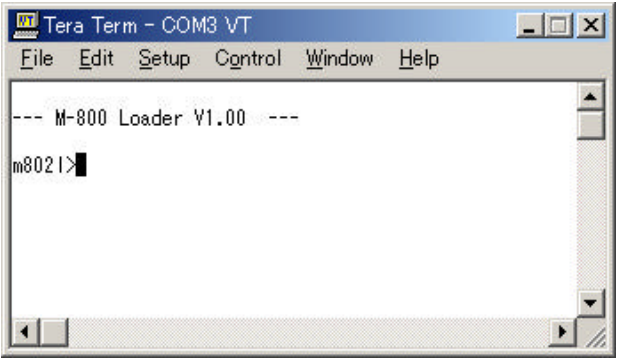

N802L

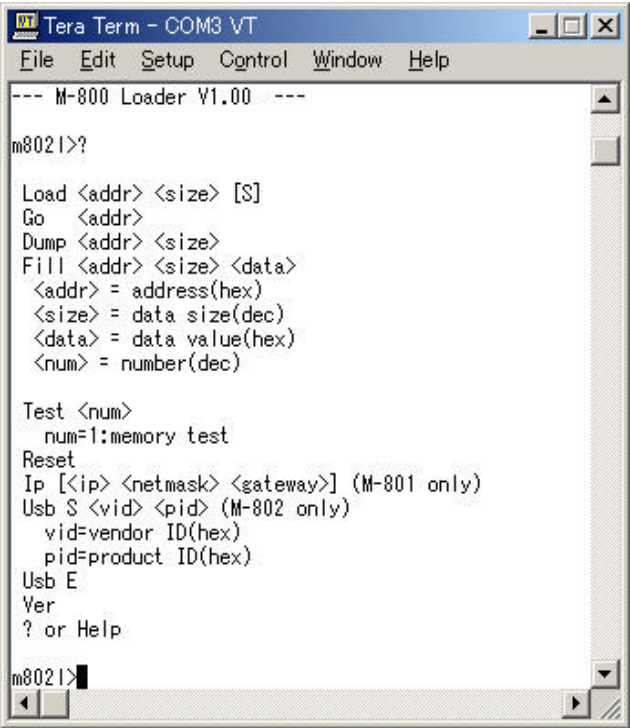

Load <addr> <size> [S] <addr> <si ze>  $[S]$ Go <addr> <addr>  $D$ ump <addr> <size> <addr> <size> 表示数を10進で指定する。 Fill <addr> <size> <addr> <size> データフィル数を10進で指定する。 Test <num  $\langle$ num  $num1$ Ip  $[\text{div} \times \text{metnask} \times \text{gateway}]$  $\text{d} \mathbf{p}$  IP <netmask> ネットマスク <gateway> <u>IP</u>  $\mathbb{H}\mathbb{P}$  and  $\mathbb{H}\mathbb{P}$ 

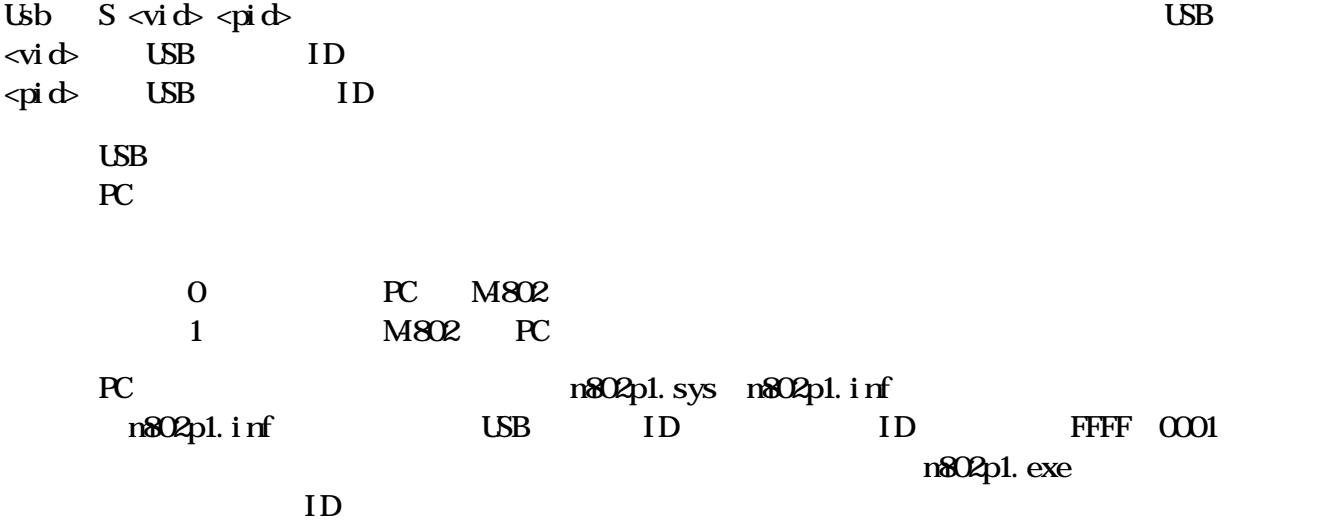

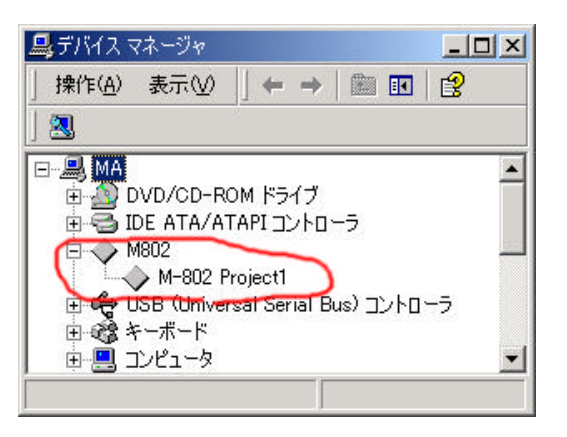

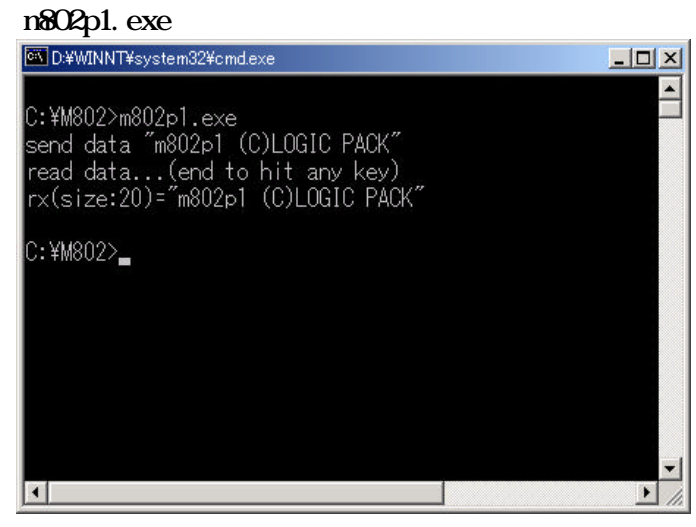

Usb  $E$  USB

USB

Ver was a state of the state of the state of the state of the state of the state of the state of the state of the state of the state of the state of the state of the state of the state of the state of the state of the stat

**Telp**  $\mathbf{P}$ 

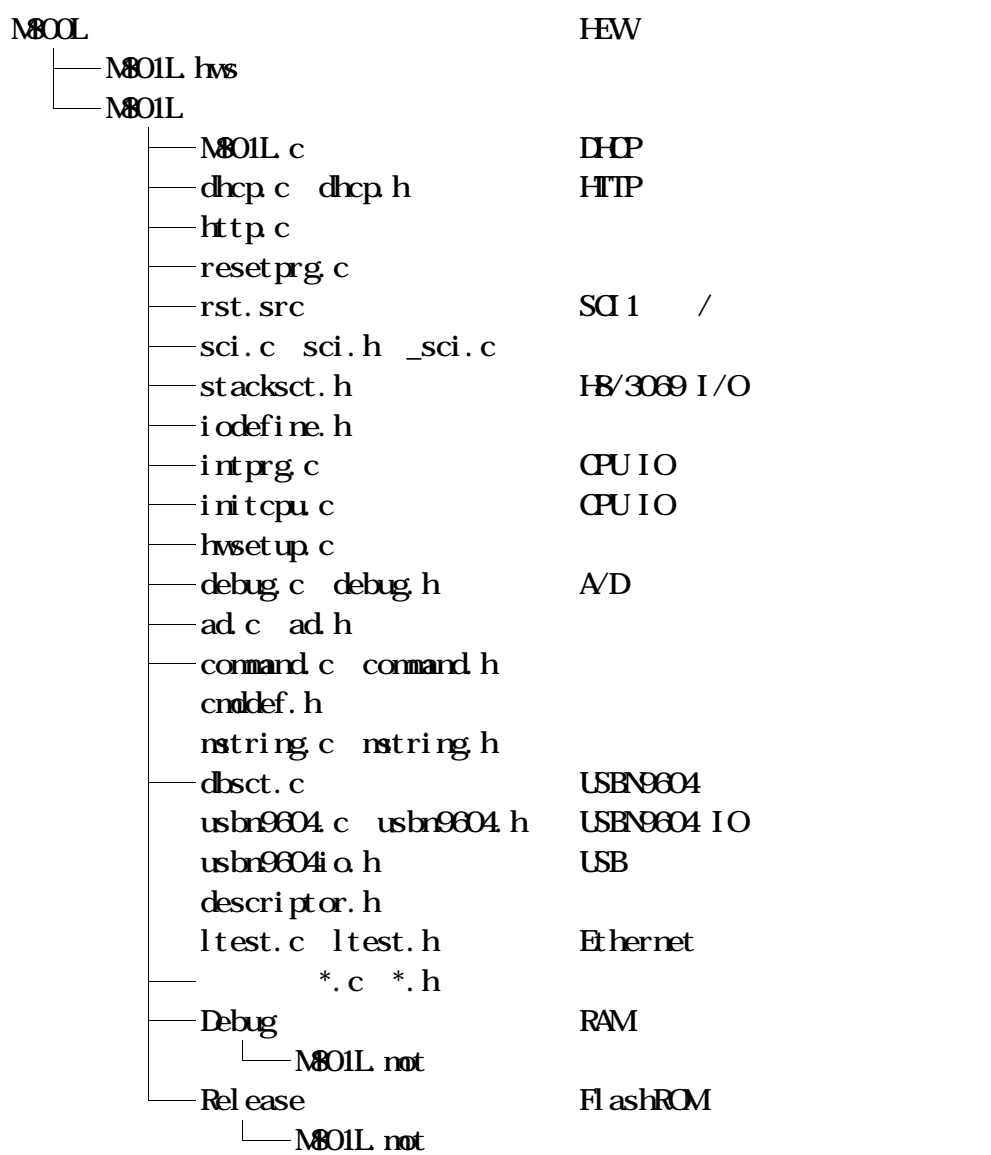

**N802** 

M802(n802.mot) USB  $\text{M800L}$ 

 $M800L$ 

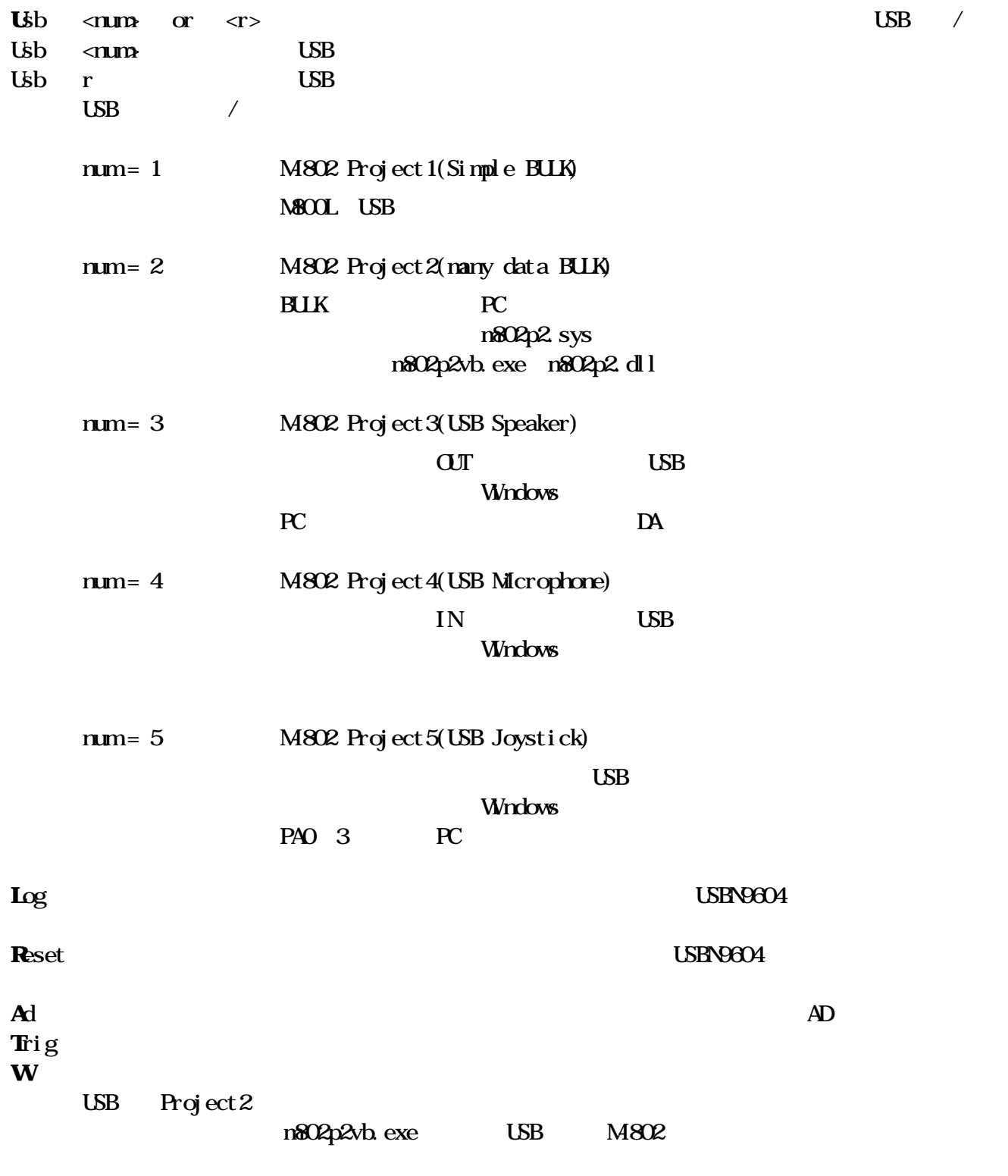

 $H\!$ 

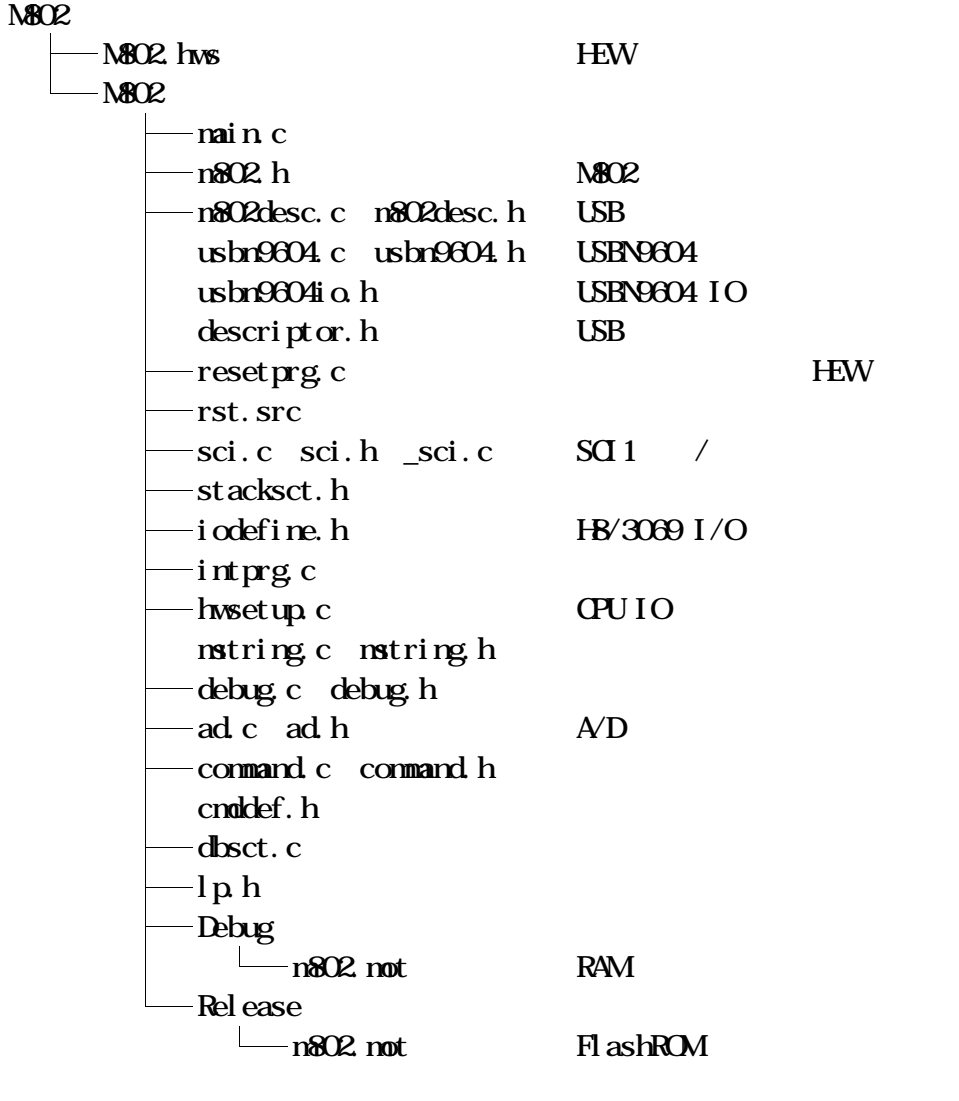

USB

Project 1

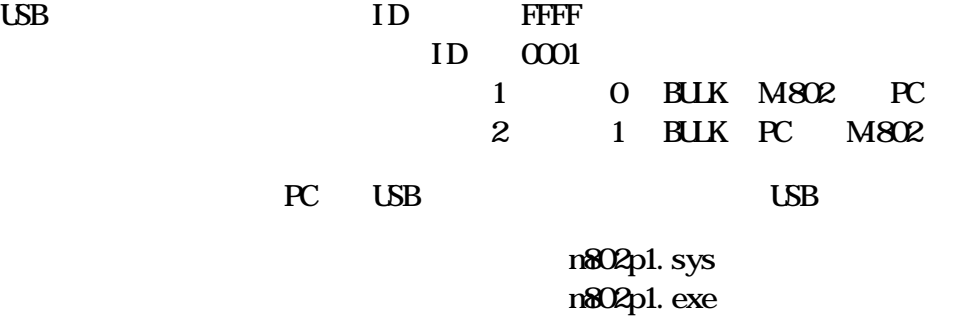

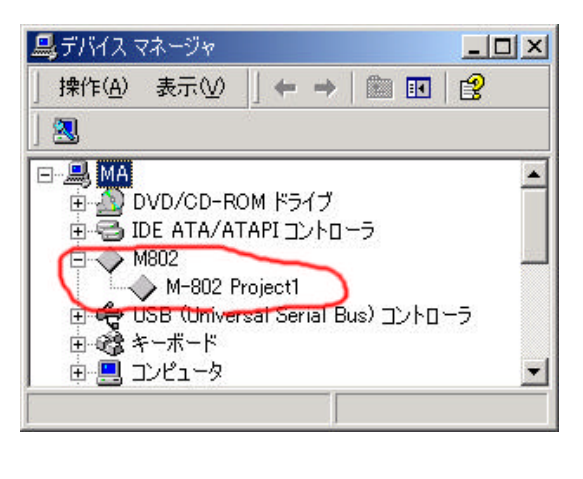

## n802p1.exe

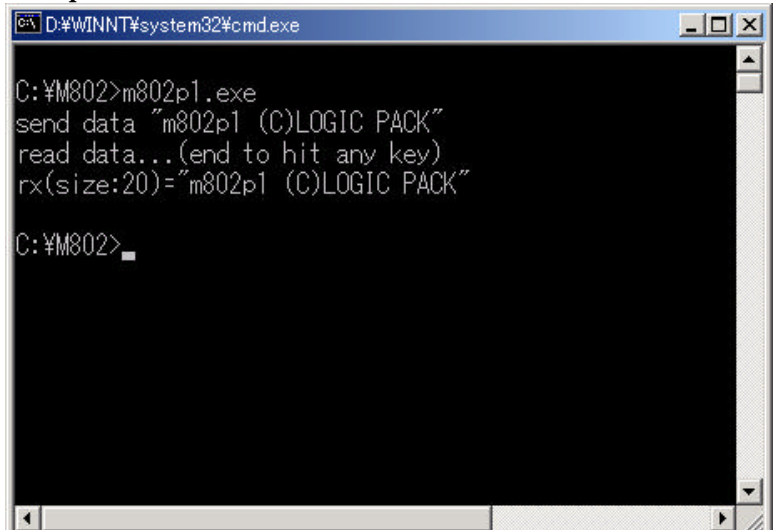

## Project2

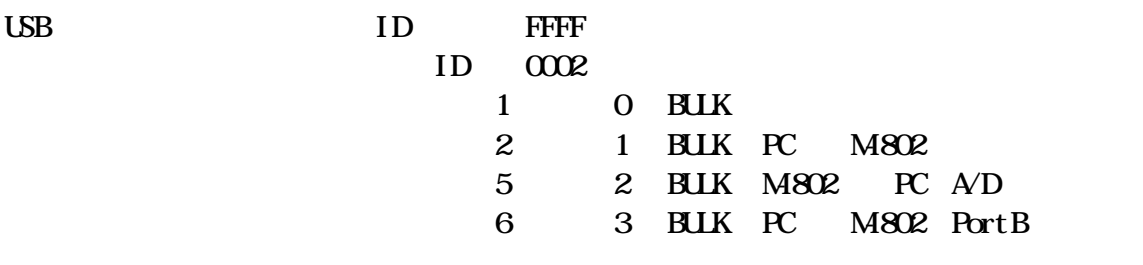

 $ADD<sub>3</sub>$ 

n802p2 sys サービスルーチン m802p2.dll n802p2vb.exe

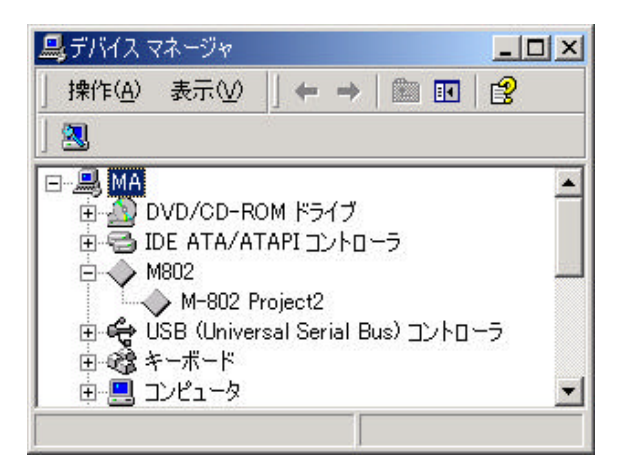

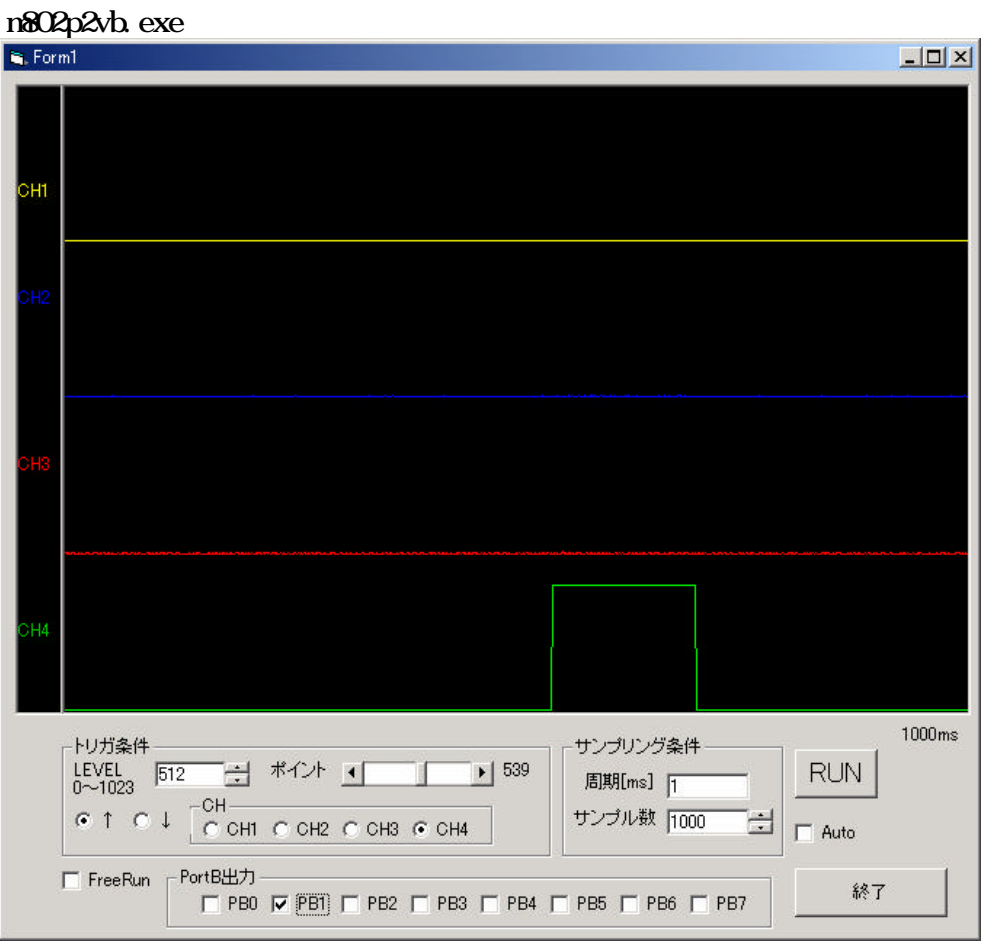

Project 3 CUT USB

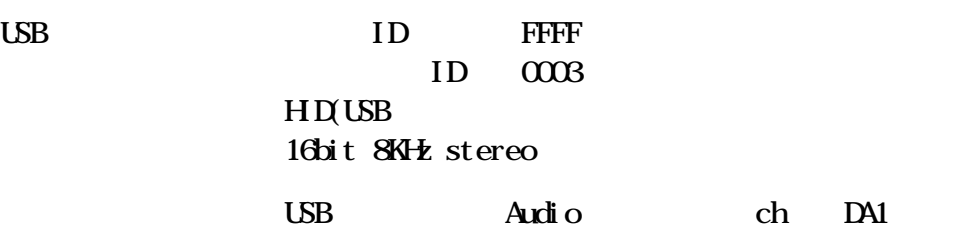

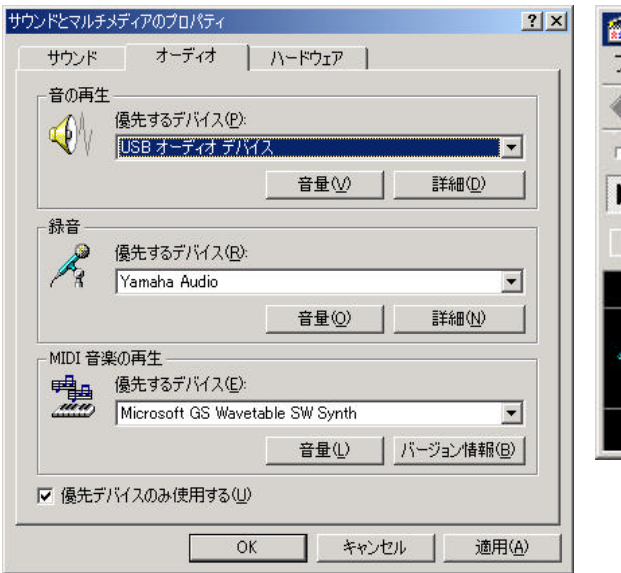

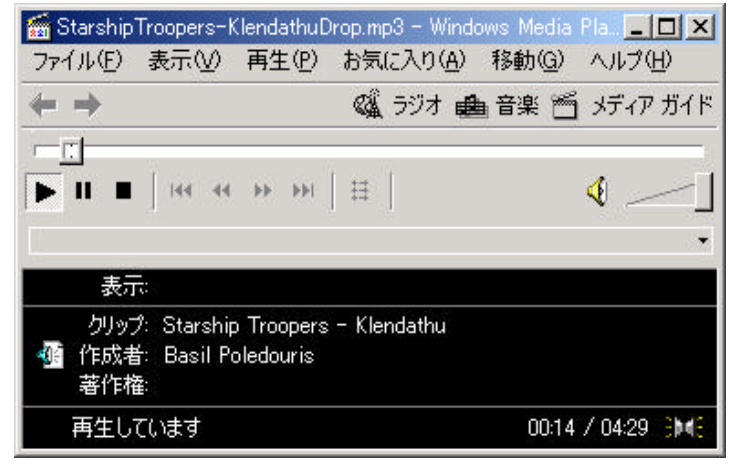

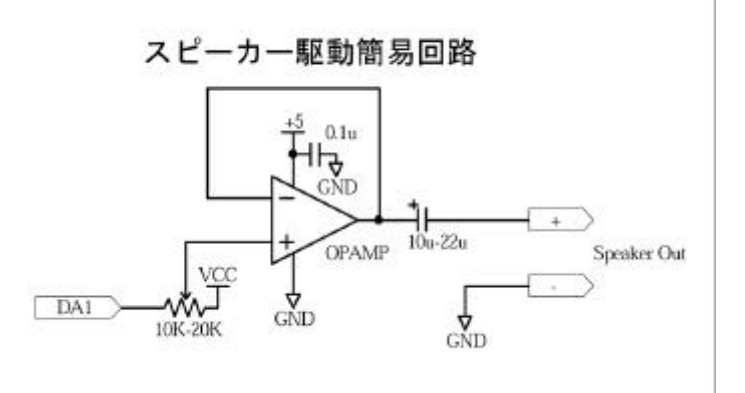

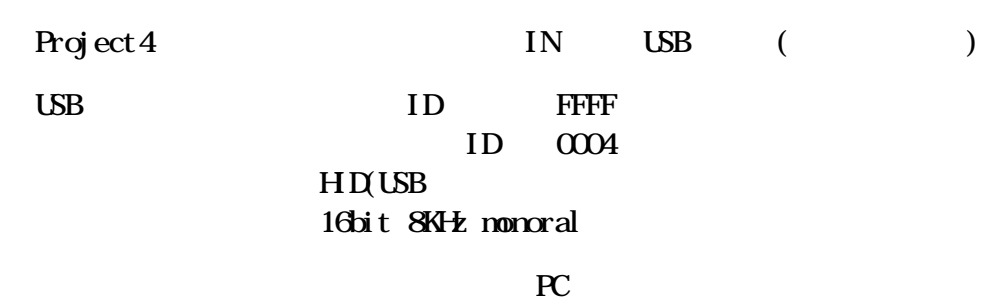

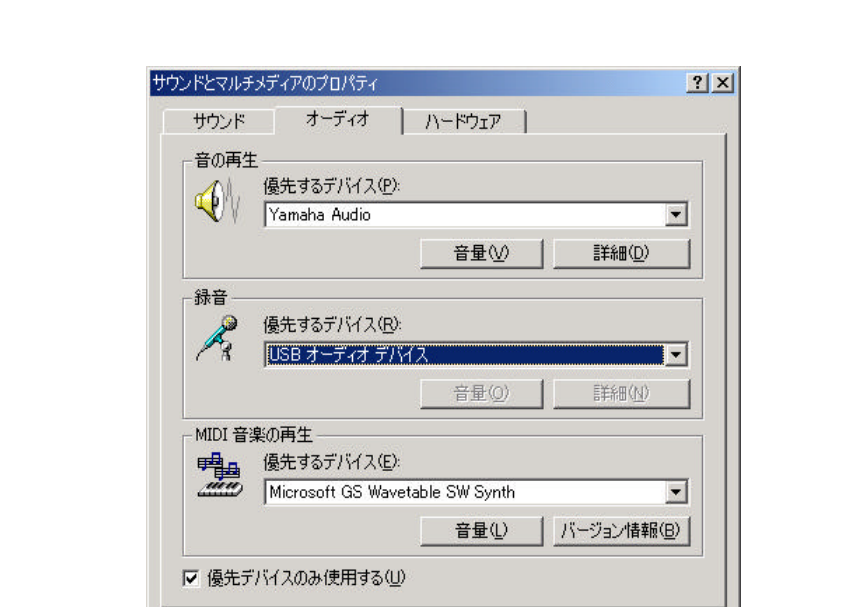

 $\overline{OK}$ 

キャンセル

適用(A)

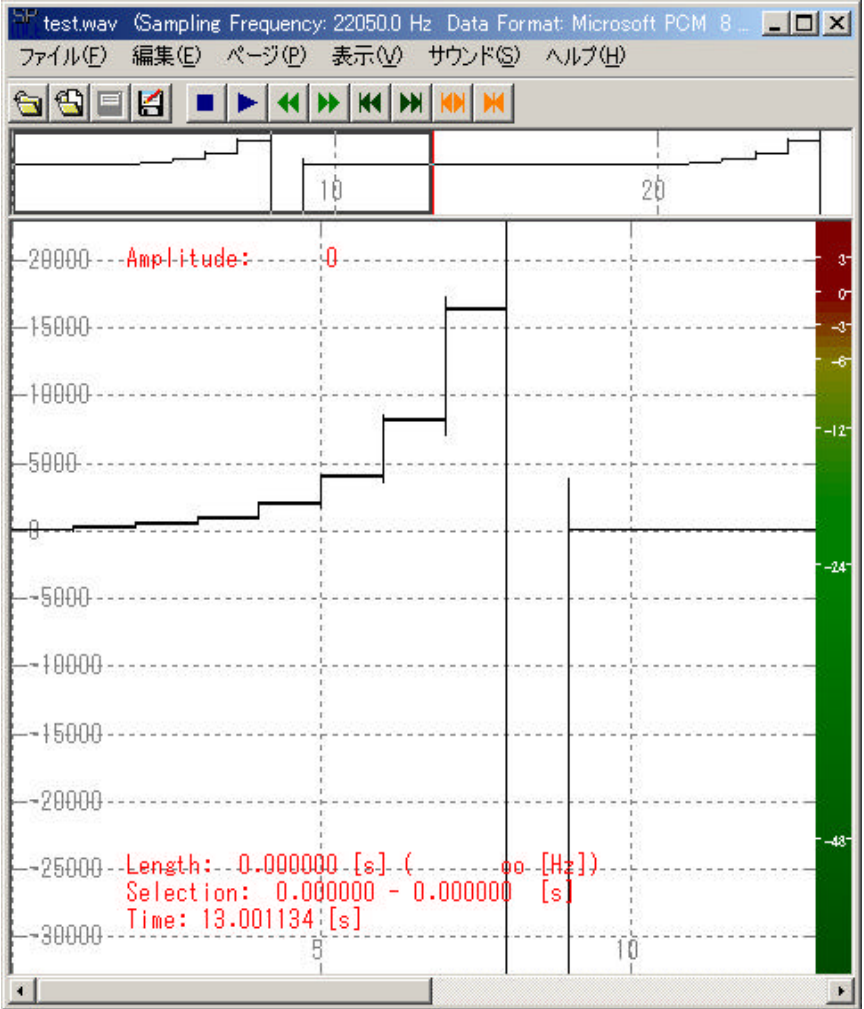

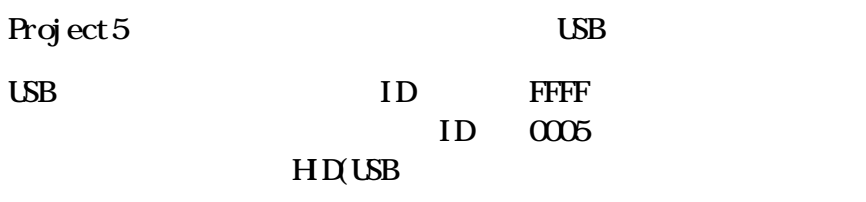

PortAO 3 PC

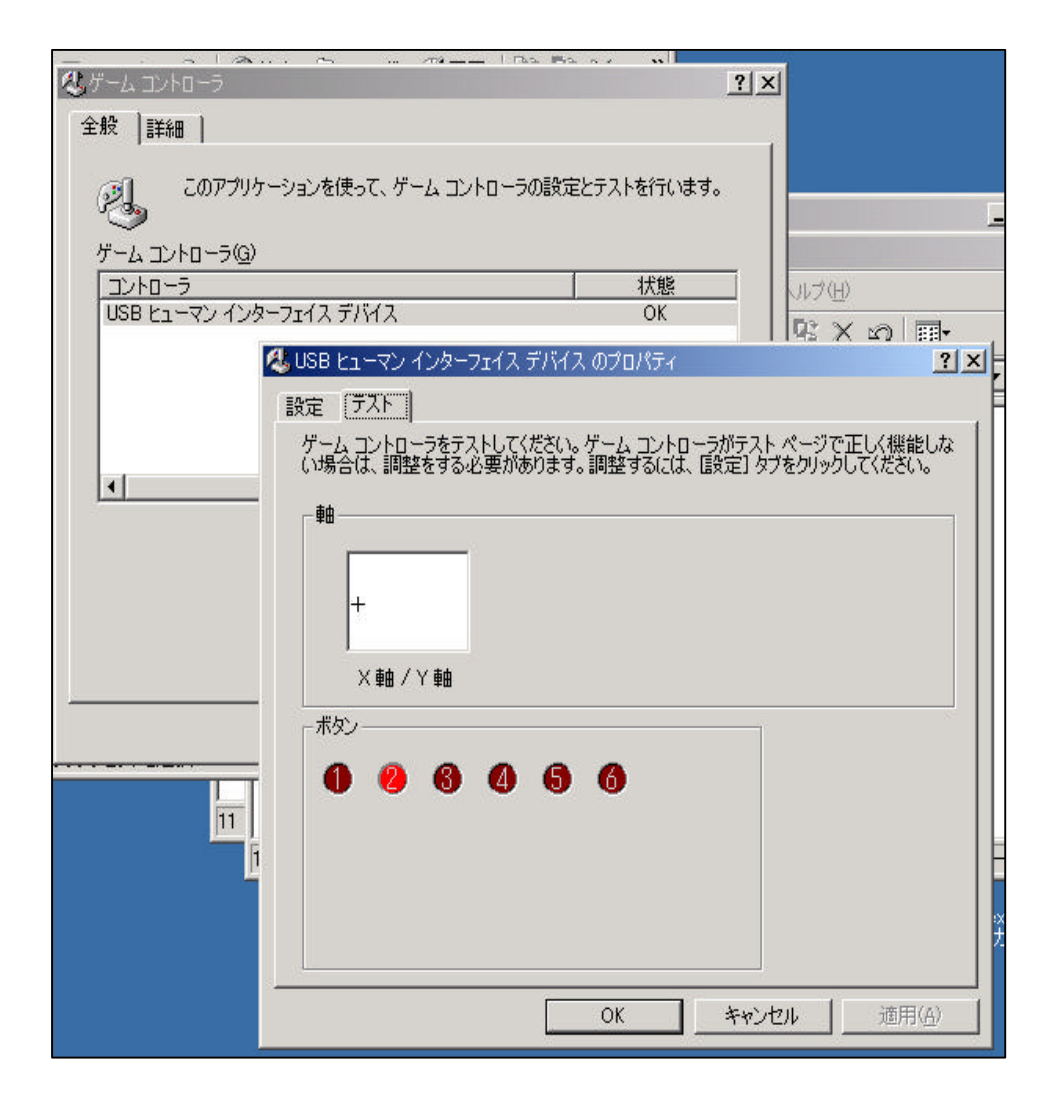

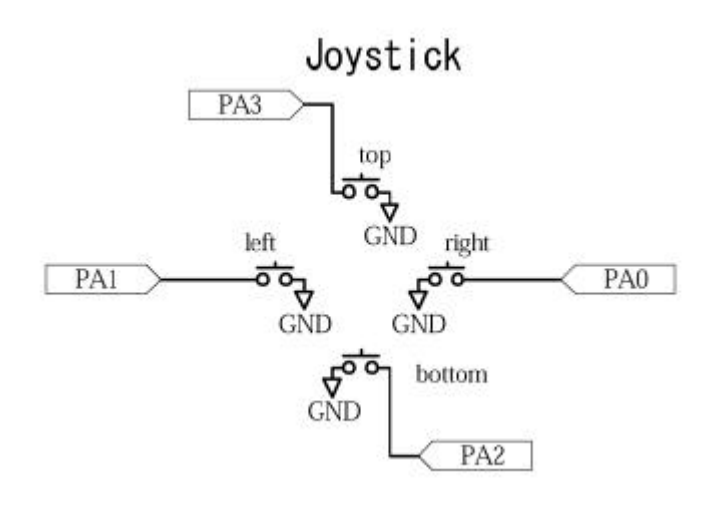

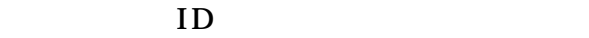

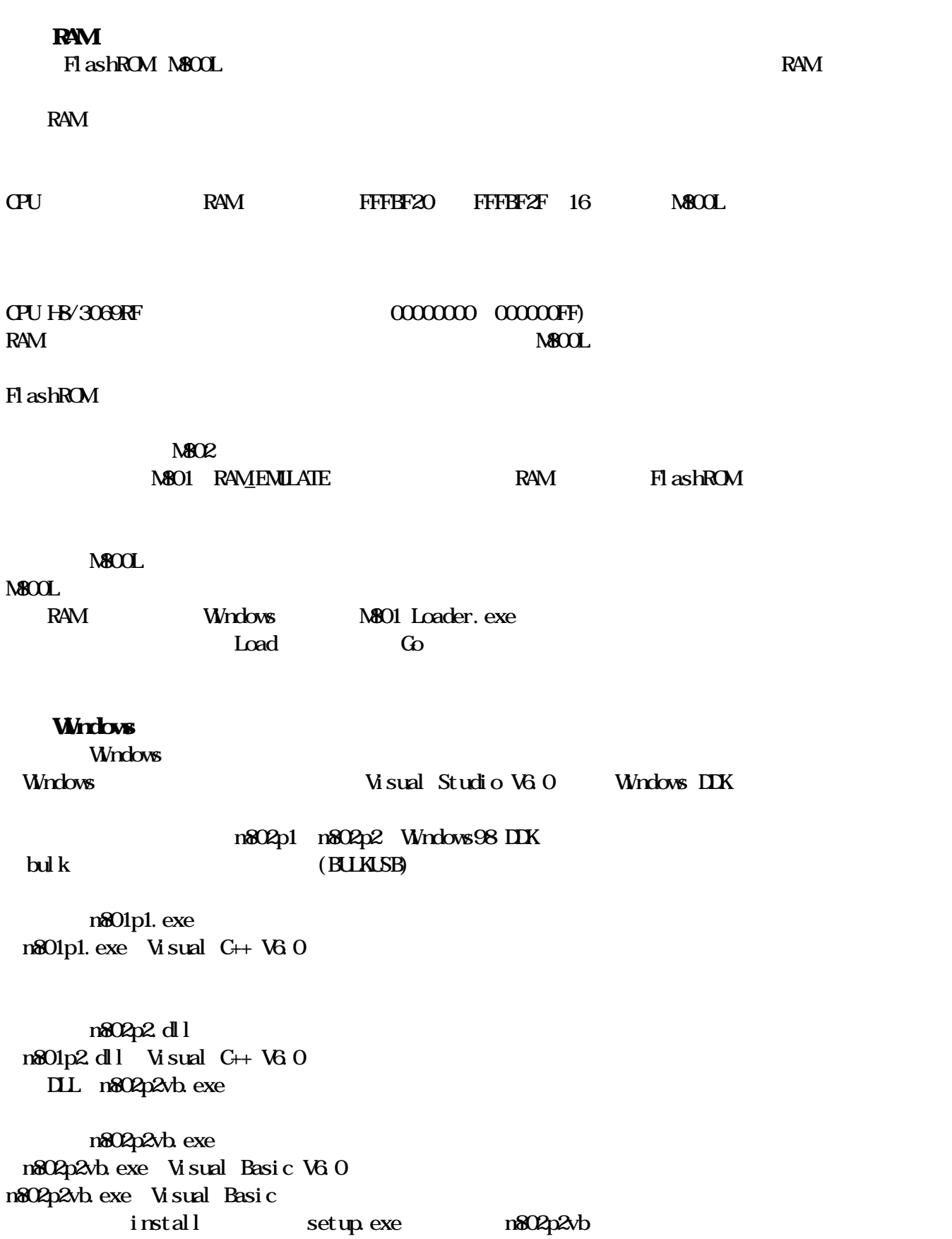

M802

2005 10 17

438-0078 1803-1 TEL 0538-32-2822 FAX 0538-34-1082 URL http://homepage2.nifty.com/logicpack/ E-mail logic\_pack@nifty.com